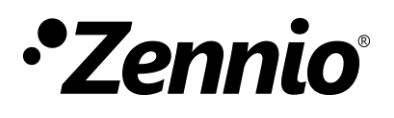

## **ZN1CL - IRSC Technical Documentation**

## **CHARACTERISTICS**

**A/C Unit control device**

- Reduced size:  $45 \times 45 \times 14$  mm.
- Suitable to be placed into deep flush-mounting box.
- **Device management through IR codes:** 
	- o Split units (**IRSC Plus** application program)
	- o A/V devices (**IRSC Open** application program)
	- o Zoning control (**IRSC Zone** application program)

**3.** Programming button

connector

- KNX BCU integrated.
- Total data saving on power failure.

**2**. Programming LED

■ CE directives compliant.

**1**. KNX connector

**4**. Air connector

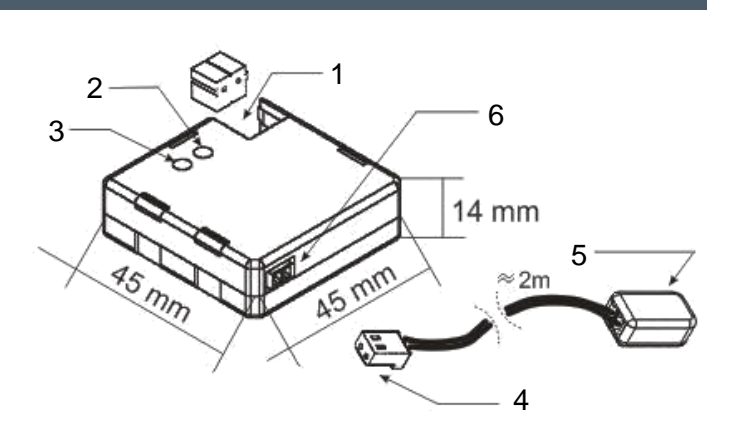

### **SOFTWARE FOR ZN1CL-IRSC**

- **IRSC Plus: allows controlling Split A/C units. See "correspondence"** table" in www.zennio.com.
- **IRSC Open:** allows recording IR codes to later reproduce them. A/V devices.
- **IRSC Zone**: allows controlling ducted cooling/heating machines, with several climate zones. See "correspondence table" in www.zennio.com.

**Programming button**: a push button to set the programming mode. If this button is held while plugging the device into the KNX bus, it goes into secure mode.

**LED:** programming mode indicator. When the device goes into secure mode, it blinks every half second.

**IR emitter**: Infrared flasher diode to send commands to the split.

**5**. IR emitter **6**. Base

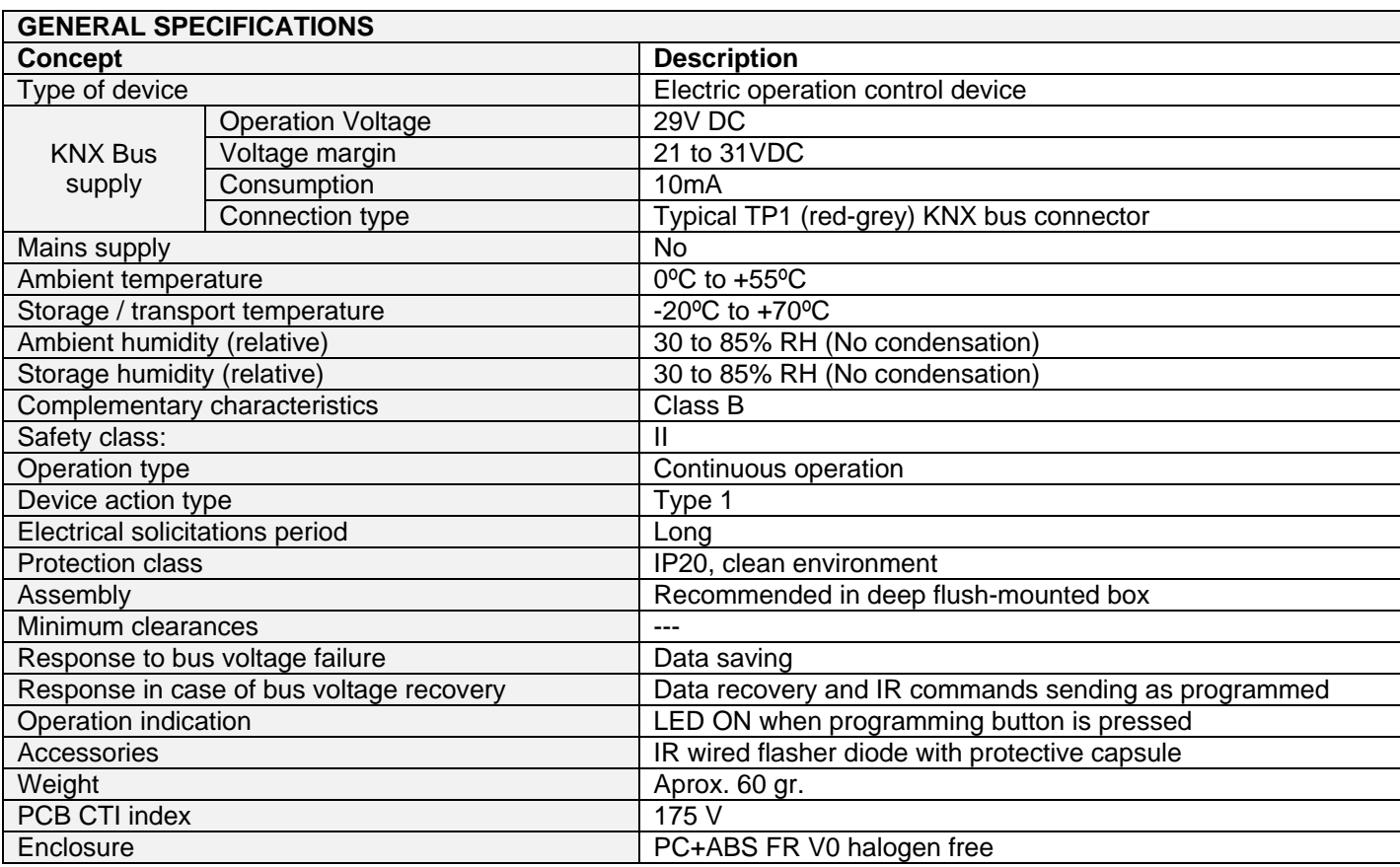

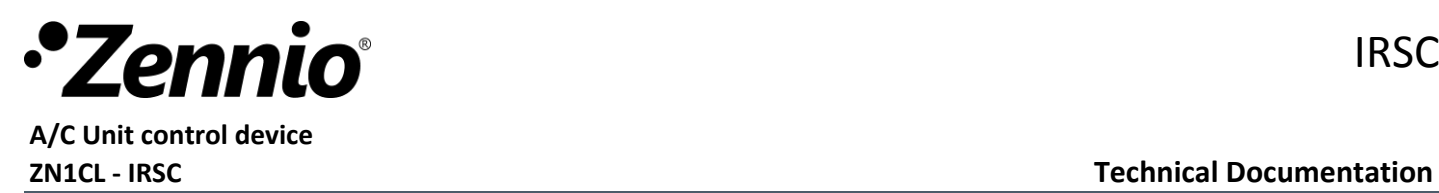

IRSC

# **CONNECTION DIAGRAM**

**Connection diagram example: Consumer electronic device with IR receiver (***IRSC Open Application Program***)**

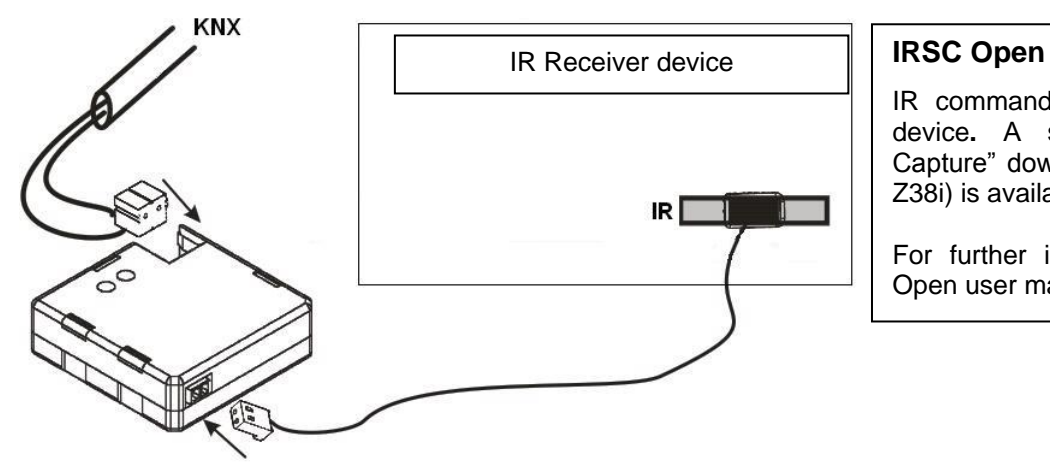

IR commands must be loaded into the device**.** A specific tool "IRSC Open Capture" downloadable in a Z38i (ZN1VI-Z38i) is available for this purpose.

For further info, please read the IRSC Open user manual (www.zennio.com).

**Connection diagram example: A/C Split (***IRSC Plus Application Program***)**

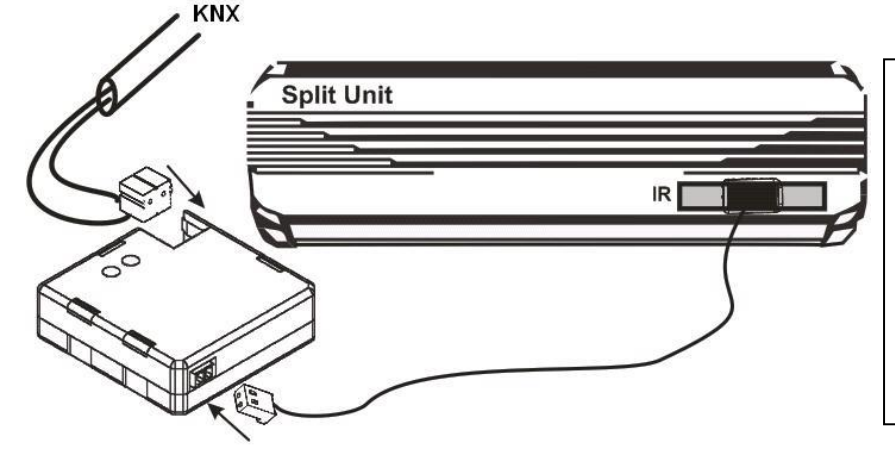

## **IRSC Plus**

IR commands are already preloaded into the device. It will only be necessary to identify the IR remote controller in the "Correspondence Table" provided by Zennio to later set the correct identifier in the ETS parameterization environment.

For further info, please read the IRSC Plus user manual (www.zennio.com).

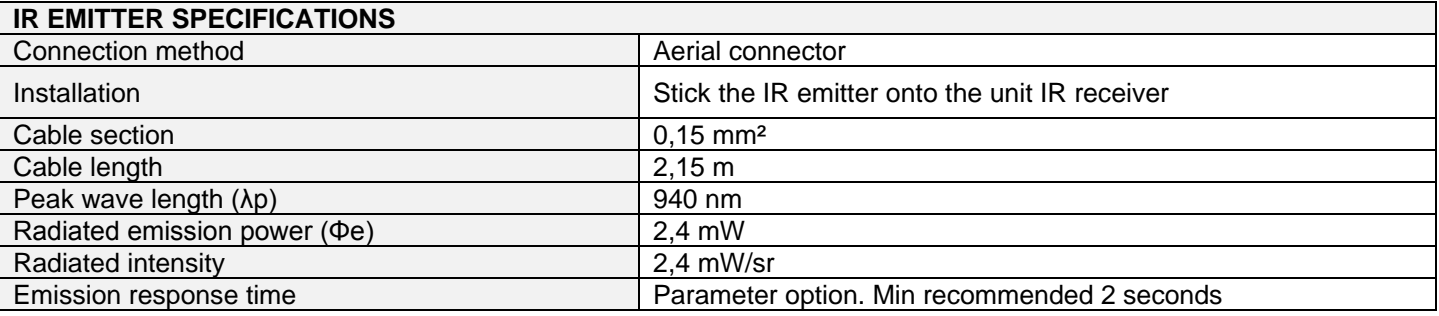

# **SAFETY INSTRUCTIONS**

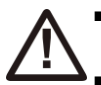

- Do not connect the Main Voltage (230 V) or any other external voltages to any point of the BUS. Connecting an external voltage might put all the KNX system into risk.
- **Ensure there is enough insulation between the AC Voltage cables and the BUS ones.**
- The IR emitter must be stuck onto the air conditioning receiver.
- The protective capsule must not be removed.